## **APPLICATION LOGIC SECURITY**

Ilia Alshanetsky

@iliaa

## **The Usual Suspects**

- Cross-Site Scripting (XSS)
- Cross-Site Request Forgery (CSRF)
- Code Injection
- SQL Injection
- Authentication Issues & Session Management
- \* Insecure Cryptographic Storage
- Insufficient Transport Layer Protection
- Unvalidated Redirects OWASP Top 10 List

 $\diamondsuit$ 

## **The Usual Suspects**

- **Cross-Site Scripting (XSS)**
- } **Cross-Site Request Forgery (CSRF)**
- **Code Injection**
- **SQL Injection**
- Authentication Issues & Session Management
- \* Insecure Cryptographic Storage
- Insufficient Transport Layer Protection
- Unvalidated Redirects OWASP Top 10 List

**Common Topics for Conversation, but not Today**

 $\langle \diamond \rangle$ 

## **SO WHAT AM I GOING TO TALK ABOUT?**

# **AUTHENTICATION**

## **Require Strong Passwords**

Require password **length of 8** characters Enforce Password Complexity (3 of 4 rules): At least one **upper-case letter** At least one **lower-case letter** At least one **number** At least one **special** (non-alphanumeric) **character**

#### **But even that is weak...**

**LINKEDIN: BASE WORDS** 

#### Rainbow Tables

#### GPU optimized hash guessing

#### TOP 15 BASE WORDS USED IN LINKEDIN PASSWORDS

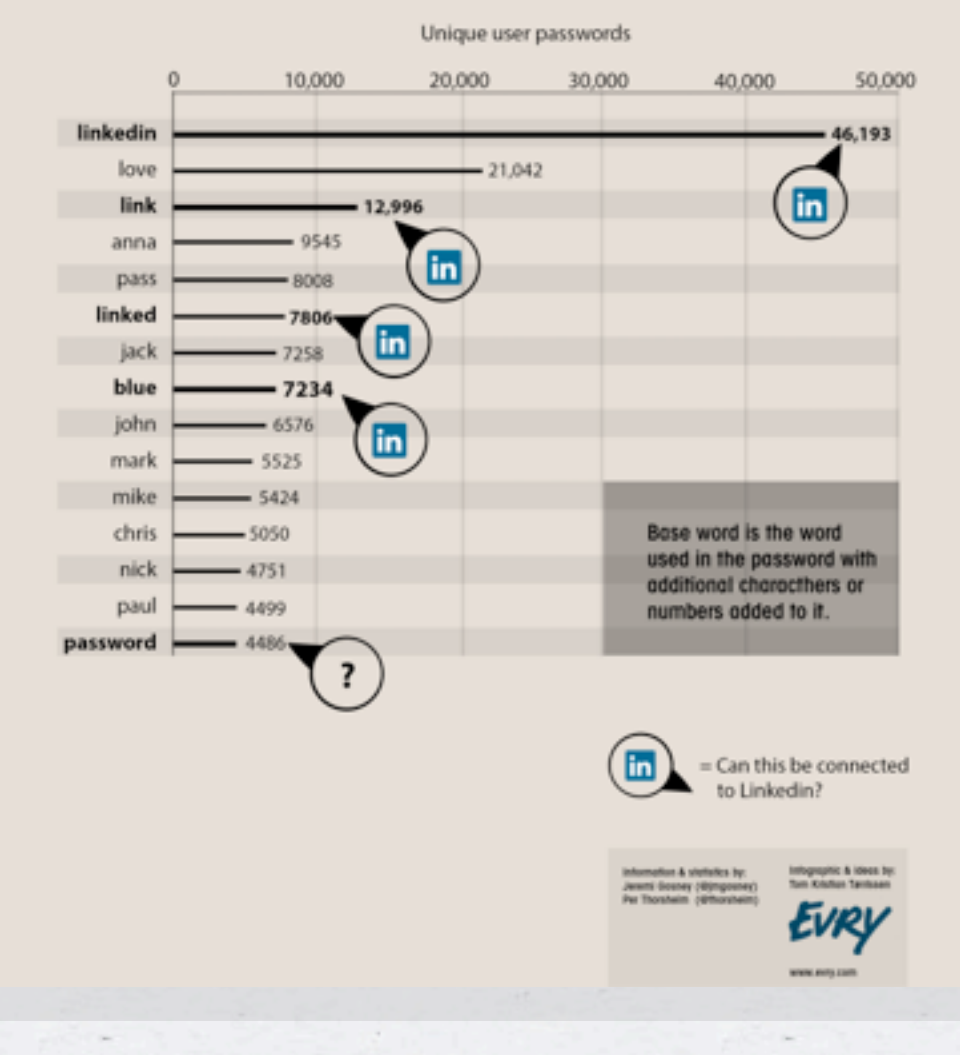

 $*$  AWS  $;-)$ 

#### **Secure Password Hashes**

```
$password = "@foo1Bar#";
$passwd = crypt($password,
  '$2y' . // BlowFish base
  '$10$' . // cryptographic complexity
   bin2hex(fread(fopen("/dev/urandom", "r"), 32)) // random bytes
    .'$'
);
if ($passwd === crypt($password, substr($passwd, 0, 29))) {
        // password ok
} else {
```

```
    // password check failed
```
**This will generate a password hash 60 bytes long**

**}**

## **PHP 5.5 Makes This Simpler**

**\$hash = password\_hash(\$password, PASSWORD\_BCRYPT, ['cost' => 10]**

**if (password\_verify(\$password, \$hash)) { // password ok } else { // password check failed }**

Wednesday, 9 October, 13

**);**

Limit the number of sequential unsuccessful attempts to 3 - 5

 $\langle \cdot \rangle$ 

Limit the number of sequential unsuccessful attempts to 3 - 5 After that implement one or more of the following:

 $*$  Limit the number of sequential unsuccessful attempts to  $3 - 5$ After that implement one or more of the following: Lockout future attempts for 10-15 minutes

Limit the number of sequential unsuccessful attempts to 3 - 5 After that implement one or more of the following: Lockout future attempts for 10-15 minutes \* Require entry of CAPTCHA for all further attempts

Limit the number of sequential unsuccessful attempts to 3 - 5 After that implement one or more of the following: Lockout future attempts for 10-15 minutes \* Require entry of CAPTCHA for all further attempts \* Require multi-factor authentication

 $*$  Limit the number of sequential unsuccessful attempts to  $3 - 5$ After that implement one or more of the following: Lockout future attempts for 10-15 minutes \* Require entry of CAPTCHA for all further attempts \* Require multi-factor authentication SMS if you have user's phone number

Limit the number of sequential unsuccessful attempts to 3 - 5 After that implement one or more of the following: Lockout future attempts for 10-15 minutes \* Require entry of CAPTCHA for all further attempts \* Require multi-factor authentication SMS if you have user's phone number E-mail if you don't

Implement blocks for multiple failed authentication attempts from the same IP address

Implement blocks for multiple failed authentication attempts from the same IP address

Don't use the standard "login" and "password" form field names

Implement blocks for multiple failed authentication attempts from the same IP address

Don't use the standard "login" and "password" form field names

Re-authorize attempts when login is successful from an unknown IP address and/or Browser.

Implement blocks for multiple failed authentication attempts from the same IP address

Don't use the standard "login" and "password" form field names

Re-authorize attempts when login is successful from an unknown IP address and/or Browser.

\* If possible randomly generate the field names for authentication forms

## **Unpredictable Field Names**

#### **<?php // secret key for encoding form fields \$\_SESSION['\_\_form\_key'] = \$secret =**

**bin2hex(openssl\_random\_pseudo\_bytes(16));**

#### **?>**

**<form>**

```
Login: <input type="text"
name="<?= hash_hmac('md5', 'login', $secret); ?>" />
<br />Password: <input type="password"
name="<?= hash_hmac('md5', 'password', $secret); ?>" />
</form>
```
## **Processing**

**\$secret = \$\_SESSION['\_\_form\_key']; \$input = array();**

**foreach (\$field\_names as \$v) {**

 **\$hashed\_name = hash\_hmac('md5', \$v, \$secret);**

 **if (isset(\$\_POST[\$hashed\_name])) { \$input[\$v] = \$\_POST[\$hashed\_name];**

 **}**

**}**

Ensure Session Expiry Times are enforced at 24 - 30 mins

Ensure Session Expiry Times are enforced at 24 - 30 mins Idle time logout after 10 mins of in-activity (JavaScript)

Ensure Session Expiry Times are enforced at 24 - 30 mins \* Idle time logout after 10 mins of in-activity (JavaScript) For long-term session require re-authentication for key actions Profile Changes

E-Commerce activities

Ensure Session Expiry Times are enforced at 24 - 30 mins \* Idle time logout after 10 mins of in-activity (JavaScript) For long-term session require re-authentication for key actions Profile Changes

E-Commerce activities

\* Prevent duplicate logins

## **SESSION SECURITY**

#### **Basic Protections**

\* Only use cookies

Ensure session ID integrity **ini\_set("session.use\_only\_cookies", true);**

> **ini\_set("session.entropy\_file", "/dev/unrandom"); ini\_set("session.entropy\_length", "32"); ini\_set("session.hash\_bits\_per\_character", 6);**

Use HTTPOnly cookies for session storage

**ini\_set("session.cookie\_httponly", true);**

Set Secure session bit (when using SSL/TLS)

**ini\_set("session.cookie\_secure", true);**

### **Avoid Session Fixation**

**ini\_set("session.name", "unique name");** session start();

**if (empty(\$\_SESSION['\_\_validated'])) { session\_regenerate\_id(true); \$\_SESSION['\_\_validated'] = 1;**

**}**

## **DATA ACCESS MANAGEMENT**

## **Typical Situation (pre-MVC)**

 $\langle \bullet \rangle$ 

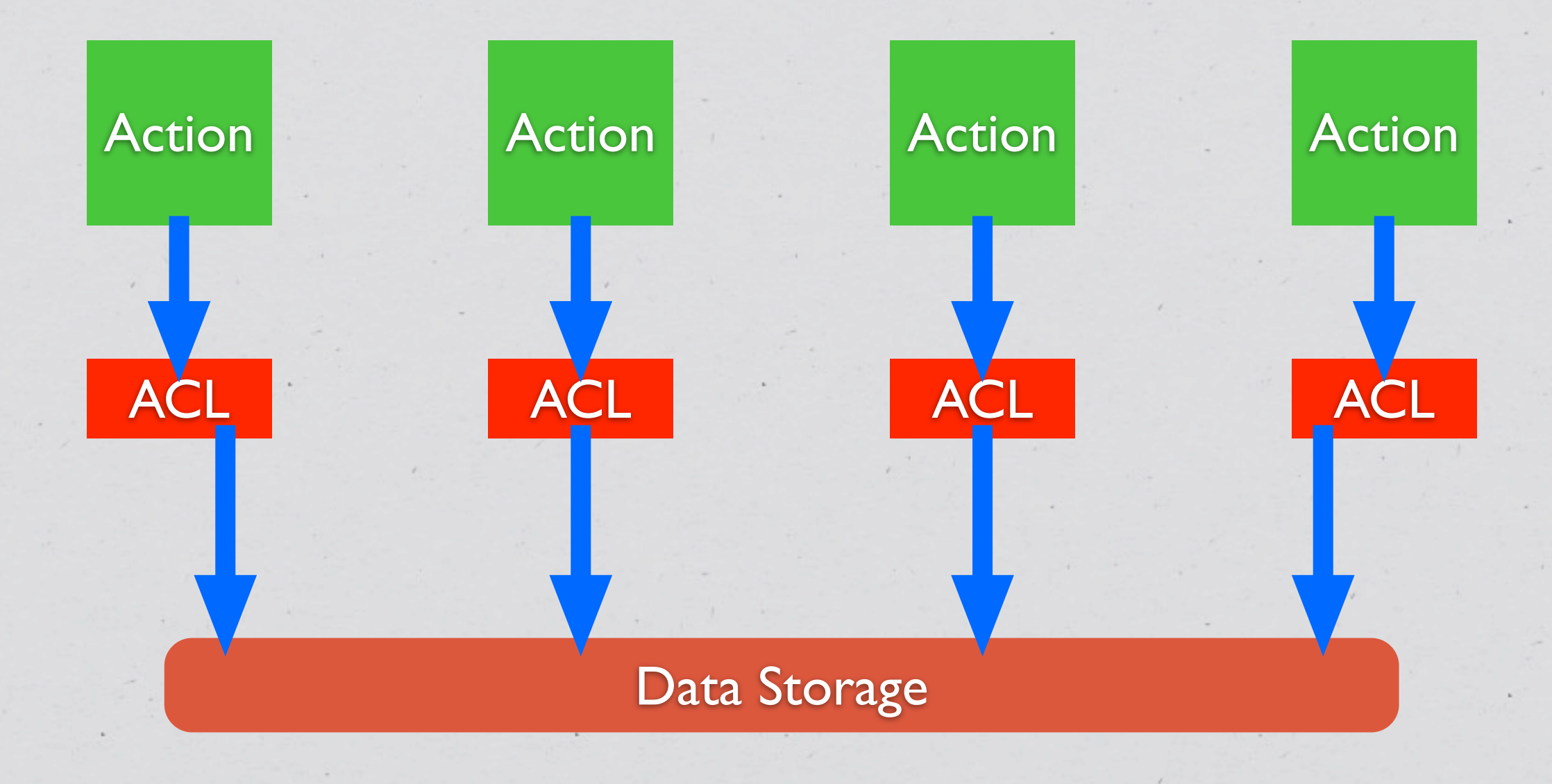

Wednesday, 9 October, 13

## **Typical Situation (Post-MVC)**

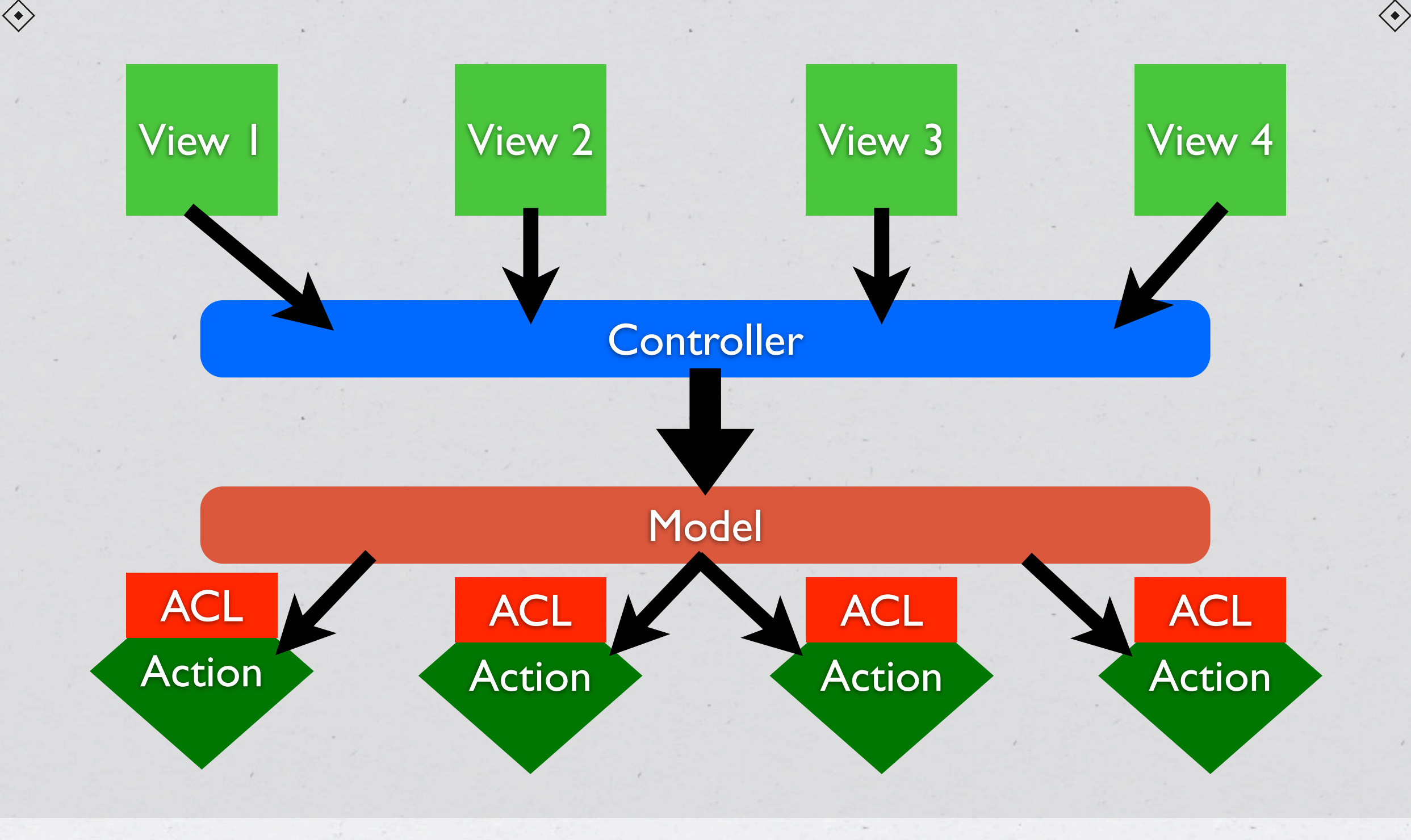

## **Ideal Approach**

 $\langle \bullet \rangle$ 

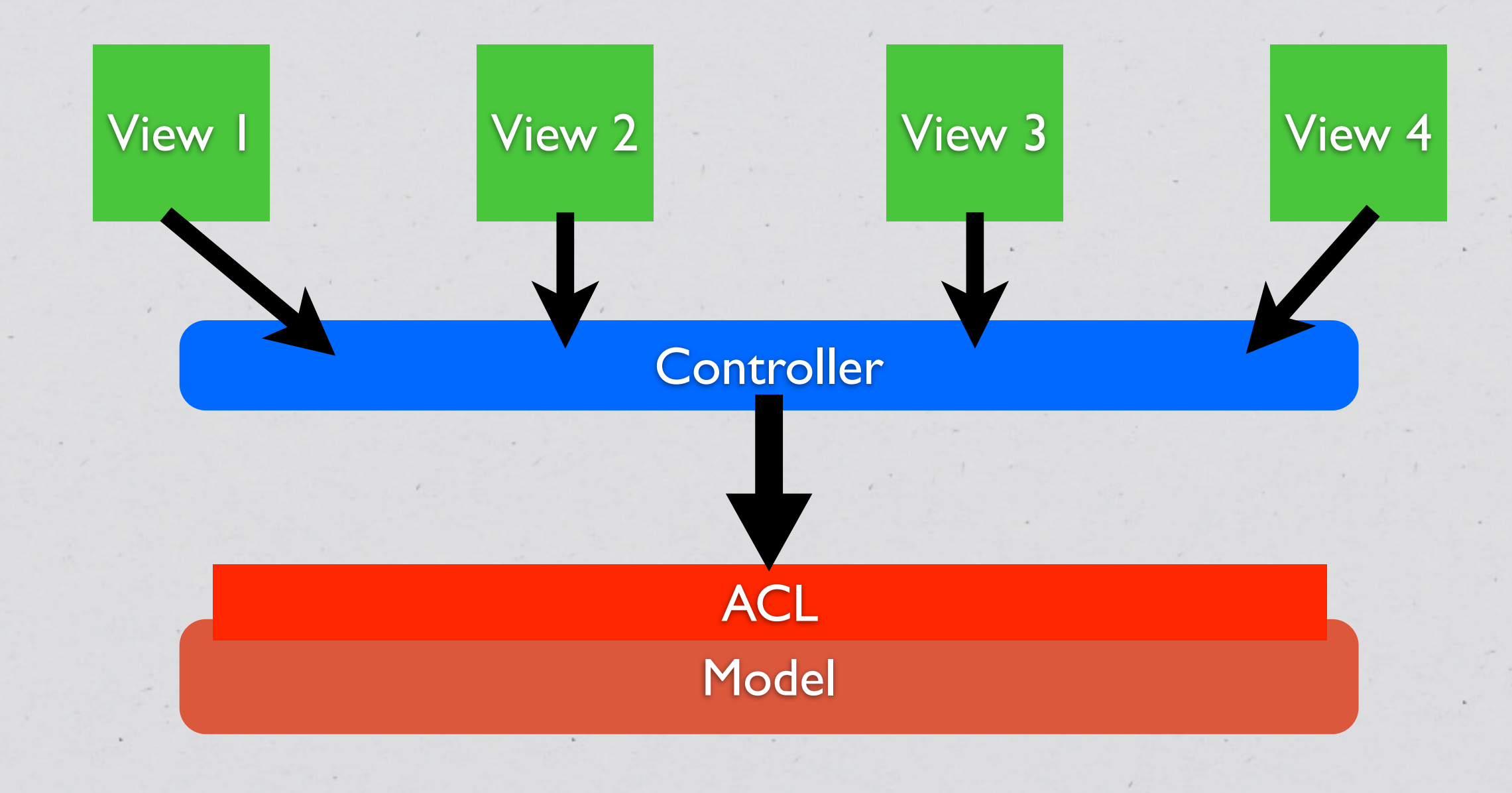

Wednesday, 9 October, 13

```
class DataModel {
        private $aclRules = array();
```

```
    public function __construct() {
            $this->aclRules['user_id'] = $_SESSION['user_id'];
```

```
        switch ($_SESSION['role']) {
                   case 'admin':
                              break;
                   case 'user':
                              $this->aclRules['public'] = 1;
                              break;
                   case 'editor':
                              $this->aclRules['category'] = $_SESSION['category'];
                             break;
```

```
    public function ActionName(array $params) {
            $input = array_replace_recursive($params, $this->aclRules);
            $this->runAction($input);
```
 **}**

 **}**

 **}**

**}**

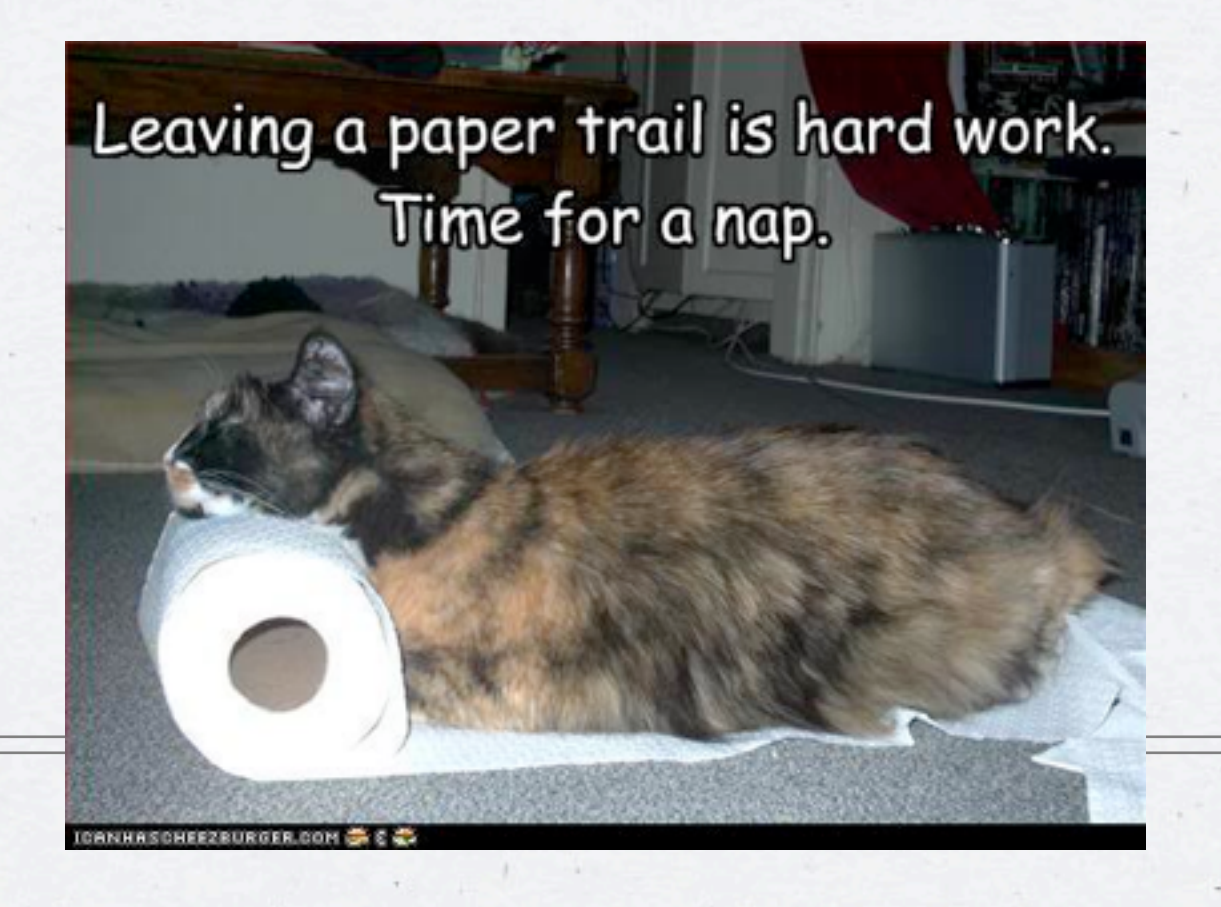

**AUDIT TRAIL**

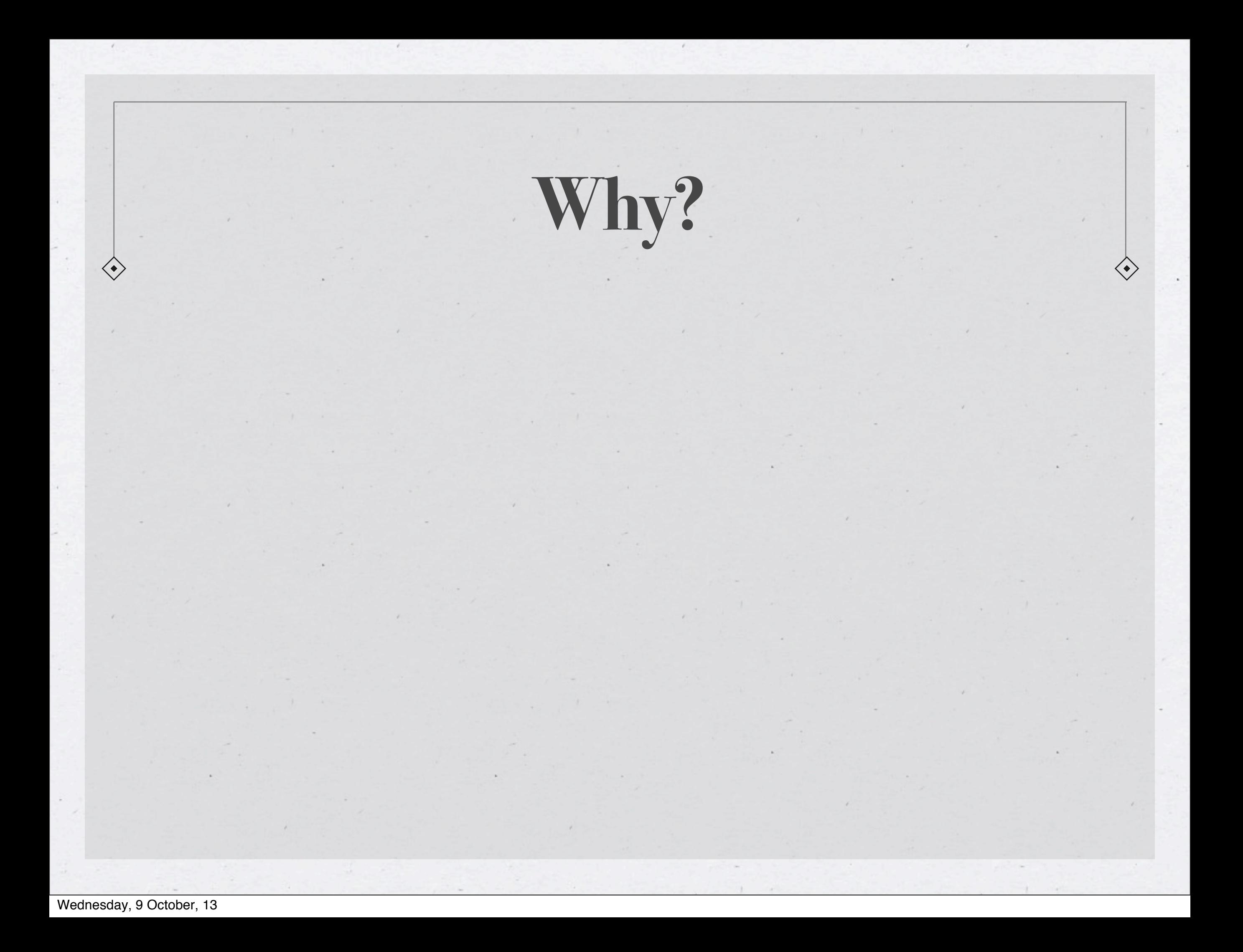

# **Why?**

Makes tracking down user activity easier when there is a security

issue…

# **Why?**

Makes tracking down user activity easier when there is a security

issue…

All kinds of uses for debugging purposes

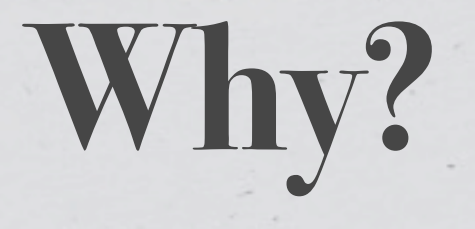

Makes tracking down user activity easier when there is a security

issue…

All kinds of uses for debugging purposes

Allows for pattern analysis for "unusual" activity detection

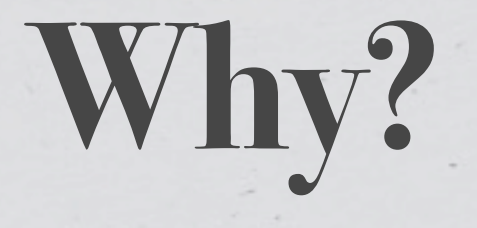

Makes tracking down user activity easier when there is a security

issue…

All kinds of uses for debugging purposes

Allows for pattern analysis for "unusual" activity detection

Creates a "revert" path, almost versioning

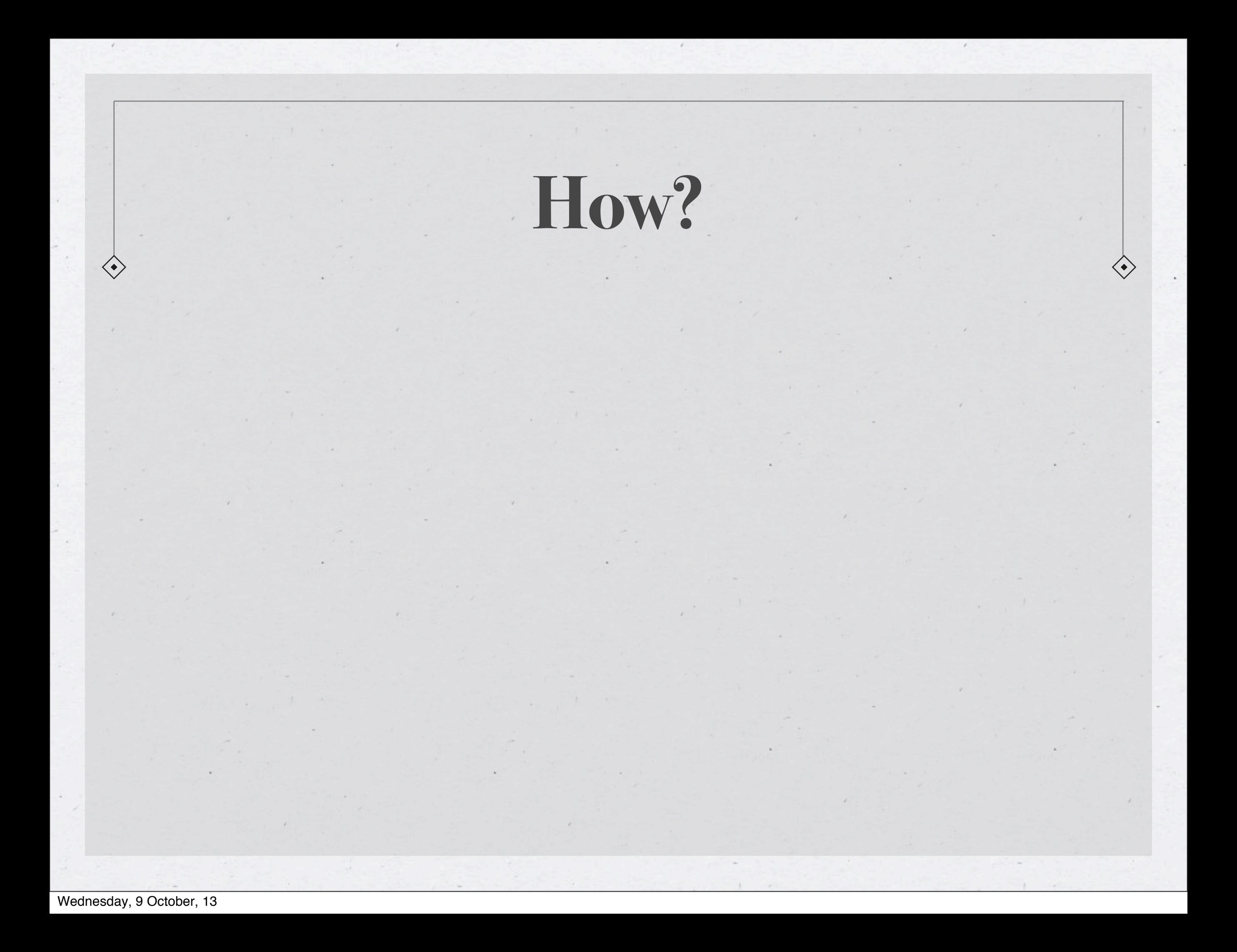

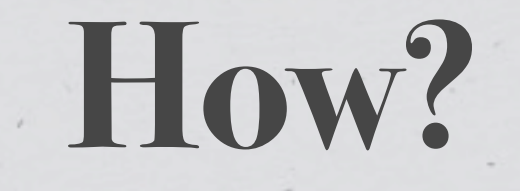

Should be done at the lowest level possible to avoid creating a possibility of un-audit-able actions.

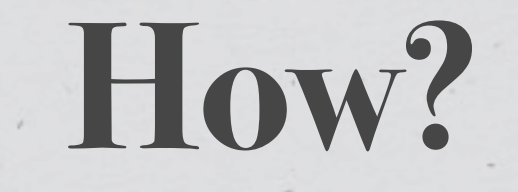

Should be done at the lowest level possible to avoid creating a possibility of un-audit-able actions.

**Inside a Model**

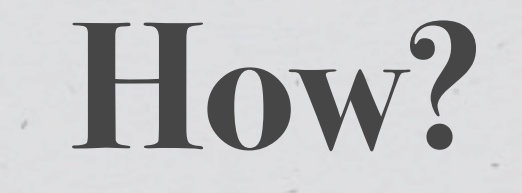

Should be done at the lowest level possible to avoid creating a possibility of un-audit-able actions.

**Inside a Model**

**Inside Database (via triggers)**

```
class DataModel {
```

```
    private function __save() {
             $current = $this->fetch($this->id);
            $changes = array_diff_assoc($this->input, $current);
```

```
        $this->pdo->beginTransaction();
```

```
        if (($return_val = parent::save())) {
                 $this->log(array(
                           'user_id'    => $_SESSION['user_id'],
           ' when' => microtime(1),
                           'what'       => get_class($this),
                           'record'     => $this->id,
```

```
                'changes'    => serialize($changes)
```

```
            ));
```

```
            $this->pdo->commit();
                    } else {
                              $this->pdo->rollback();
        }
```

```
        return $return_val;
```
 **}**

**}**

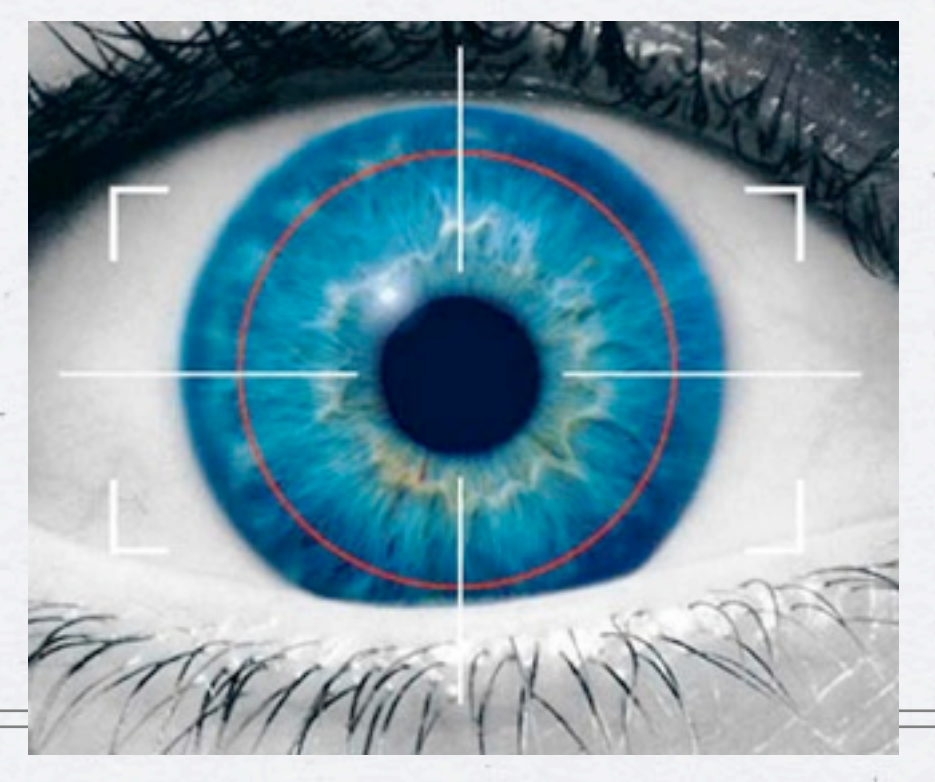

## **"UNUSUAL" PATTERN ANALYSIS**

Wednesday, 9 October, 13

The best application vulnerabilities are the ones no one knows about.

The best application vulnerabilities are the ones no one knows about.

\* But even those usually require some "trial & error" to get to the hack

- The best application vulnerabilities are the ones no one knows about.
- But even those usually require some "trial & error" to get to the hack
- \* Reviewing audit trails and access logs often can let you spot something "unusual", even before knowing what it is...

#### **Patterns to Look For**

Unusually high number of request per session

Atypical access pattern (late at night, different browser/IP combinations)

Frequent accesses to same page within very short span of time, especially so if it is a data modification page.

## **LOW (MODEL) LEVEL INPUT VALIDATION**

## **Application should verify it's own inputs**

#### **Even at a low-level of a model, application should verify input for validity**

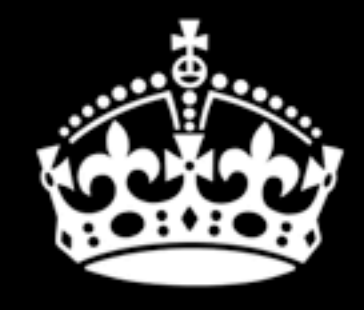

**KEEP CALM AND** DON'T TRUST ANYONE

 $\Leftrightarrow$ 

```
class DataModel {
        private $input_config = array(
          'active' => array(
                'filter' => FILTER_VALIDATE_BOOLEAN,
                'flags' => FILTER_REQUIRE_SCALAR),
          'login' => array(
                'filter' => FILTER_VALIDATE_REGEXP,
                'flags' => FILTER_REQUIRE_SCALAR,
                'options' => array('regexp' => '!^[A-Za-z0-9_]+$!')),
          'id'     => array(
                'filter' => FILTER_VALIDATE_INT,
                'flags' => FILTER_REQUIRE_SCALAR,
                'options' => array('min_range' => 1)),
          'email'  => array(
               'filter' => FILTER_VALIDATE_EMAIL,
                'flags' => FILTER_REQUIRE_SCALAR),
          'blog' => array(
                'filter' => FILTER_VALIDATE_URL,
                'flags' => FILTER_REQUIRE_SCALAR)
        );
```

```
    public function save() {
                 if (!filter_var_array($this->input, $this->input_config)) {
                          throw new validationException('Invalid input');
        }
                 // proceed as normal
    }
```
**}**

# **REMOTE URL ACCESS**

HI-JACKING

**HOT SPOT** 

## **Things to Consider**

Whenever possible use the API URL sitting behind HTTPs

Ensure that Peer and Domain verification is enabled

\* If you are using cURL know what your settings mean...

## **Native PHP**

**\$url = '<https://en.wikipedia.org/w/api.php>...';**

```
$context = array(
        'ssl' => array(
                 'verify_peer'   => TRUE,
// wget http://curl.haxx.se/ca/cacert.pem
               'cafile'        => '/usr/share/ssl/cacert.pem',
         'verify depth' => 5,
                 'CN_match'      => 'en.wikipedia.org'
    ),
         'http' => array(
                 'user_agent' => 'My App',
          'ignore_errors' => TRUE
    )
);
```
**file\_get\_contents(\$url, NULL, stream\_context\_create(\$context));**

## **With cURL**

**\$curlh = curl\_init(\$url); curl\_setopt(\$curlh, CURLOPT\_RETURNTRANSFER, TRUE); curl\_setopt(\$curlh, CURLOPT\_CAINFO, '/usr/share/ssl/cert-bundle.crt'); \$data = curl\_exec(\$curlh);**

**Do not set CURLOPT\_SSL\_VERIFYPEER to FALSE Do not set CURLOPT\_SSL\_VERIFYHOST to FALSE or 1**

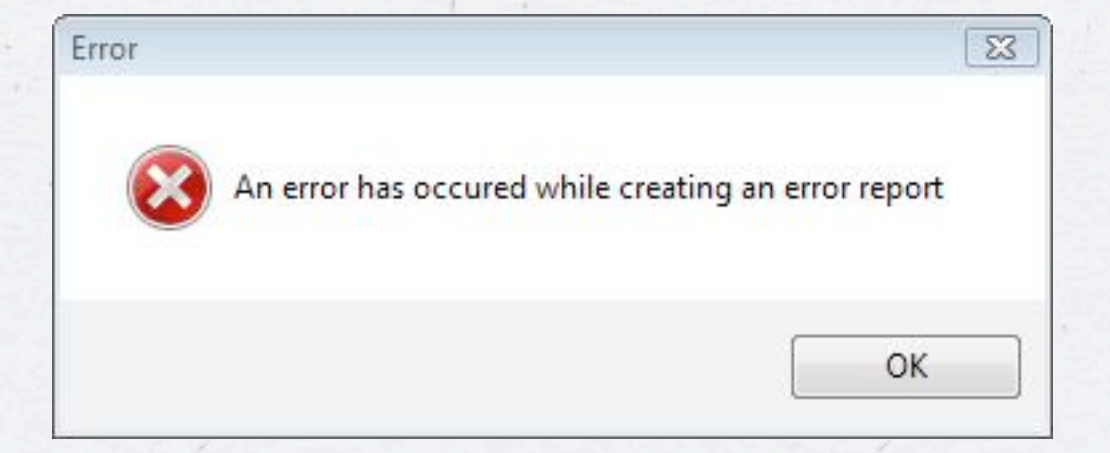

## **PHP ERROR HANDLING**

Log all errors

Log all errors

Logging should not have dependencies

Wednesday, 9 October, 13

Log all errors

Logging should not have dependencies

Disk is a good target

Log all errors

Logging should not have dependencies

Disk is a good target

So is syslog

Wednesday, 9 October, 13

Log all errors

Logging should not have dependencies

Disk is a good target

So is syslog

There are no "trivial" errors

#### **ini\_set("display\_errors", false);**

Google

#### "warning:" "[function." "php on line" intitle:tours

Search tools Web Images Maps More  $\sim$ 

About 5,620,000 results (0.33 seconds)

#### Adria Tours, , nepoznat!

www.tibor-tours.hr/preview.php?pg=3&type=3&lang...

Warning: mysql connect() [function.mysql-connect]: Too many connections in / home/adria1/public html/preview.php on line 6. Warning: mysql select db(): ...

#### SOCOTRA AL YEMEN TOURS :: The Dream comes True :: - Sample ... www.yemensocotra.com/index.php?option=com...id... Share

... on line 168. Warning: Cannot modify header information - headers already sent by (output started at ... in /home/content/s/o/c/socotrayemen/html/includes/joomla.php on line 697. Warning: ... Deprecated: Function split() is deprecated in ...

#### Sportfishing Oceanside San Diego Whale Watching Harbor Tours ... www.helgrensportfishing.com/index.php?option...

7 Oct 2012 - warning simplexml load string function simplexml load string entity line 1... php on line 26 warning simplexml load string function simplexml...

#### Regional Tours - ElephantGuide.com

#### www.elephantguide.com/burma-regional-tour-cos/index.php

Warning: file get contents() [function.file-get-contents]: URL file-access is ... in / home/eleguide/public\_html/includes/domit/xml\_domit\_parser.php on line 1645 ...

#### Specialist Tours - ElephantGuide.com

www.elephantguide.com/burma-specialist-tours/index.php

Warning: file get contents() [function.file-get-contents]: URL file-access is ... in / home/elequide/public html/includes/domit/xml domit parser.php on line 1645 ...

# **Slides: <http://ilia.ws> @iliaa**

## **THANK YOU FOR LISTENING**

## **Please leave feedback @ <https://joind.in/9084>**